## **Foreman - Bug #6768**

# **Hammer set-parameter overwrites existing value when adding new different parameter**

07/24/2014 09:36 AM - Dominic Cleal

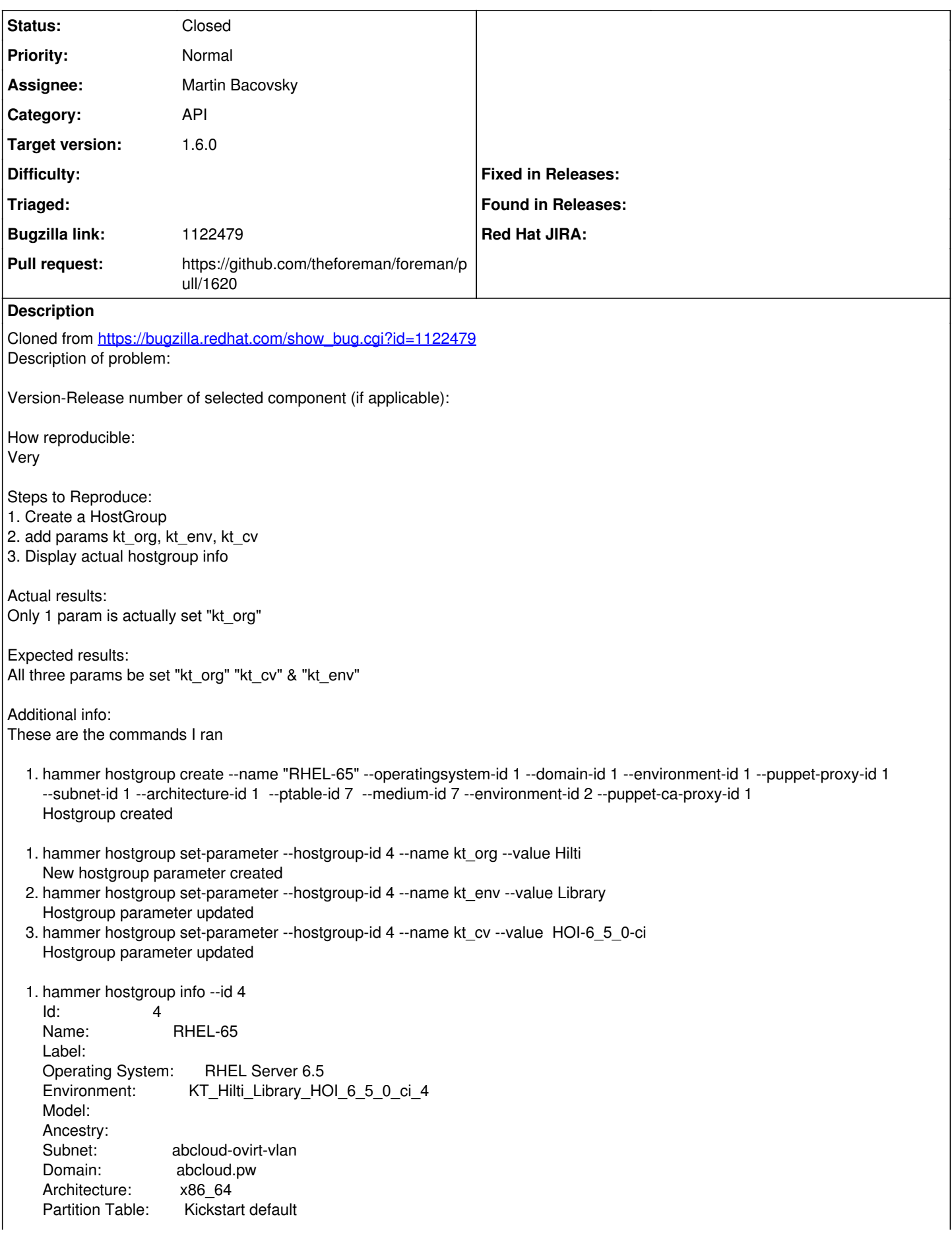

Medium: Hilti/Library/Red\_Hat\_6\_Server\_Kickstart\_x86\_64\_6\_5 Puppet CA Proxy Id: 1 Puppet Master Proxy Id: 1 ComputeProfile: Puppetclasses:

Parameters: kt\_org => HOI-6\_5\_0-ci

#### **Associated revisions**

#### **Revision 1eaa44ca - 07/29/2014 08:30 AM - Martin Bacovsky**

Fixes #6768 - Hammer set-parameter does not work

#### **History**

#### **#1 - 07/24/2014 09:36 AM - Dominic Cleal**

*- Category set to Foreman commands (obsolete)*

#### **#2 - 07/27/2014 06:36 PM - The Foreman Bot**

- *Status changed from New to Ready For Testing*
- *Target version set to 1.8.0*
- *Pull request https://github.com/theforeman/foreman/pull/1620 added*
- *Pull request deleted ()*

### **#3 - 07/29/2014 08:41 AM - Martin Bacovsky**

- *Project changed from Hammer CLI to Foreman*
- *Category changed from Foreman commands (obsolete) to API*

#### **#4 - 07/29/2014 08:41 AM - Dominic Cleal**

- *Project changed from Foreman to Hammer CLI*
- *translation missing: en.field\_release set to 10*

#### **#5 - 07/29/2014 08:42 AM - Dominic Cleal**

*- Project changed from Hammer CLI to Foreman*

Ugh.

#### **#6 - 07/29/2014 09:01 AM - Anonymous**

- *Status changed from Ready For Testing to Closed*
- *% Done changed from 0 to 100*

Applied in changeset [1eaa44cab92bd1a89d56b3ec022eab0704ba7281.](https://projects.theforeman.org/projects/foreman/repository/foreman/revisions/1eaa44cab92bd1a89d56b3ec022eab0704ba7281)